, tushu007.com

## <<Outlook >>

<<Outlook >>

- 13 ISBN 9787121064050
- 10 ISBN 7121064057

出版时间:2008-7

页数:356

PDF

更多资源请访问:http://www.tushu007.com

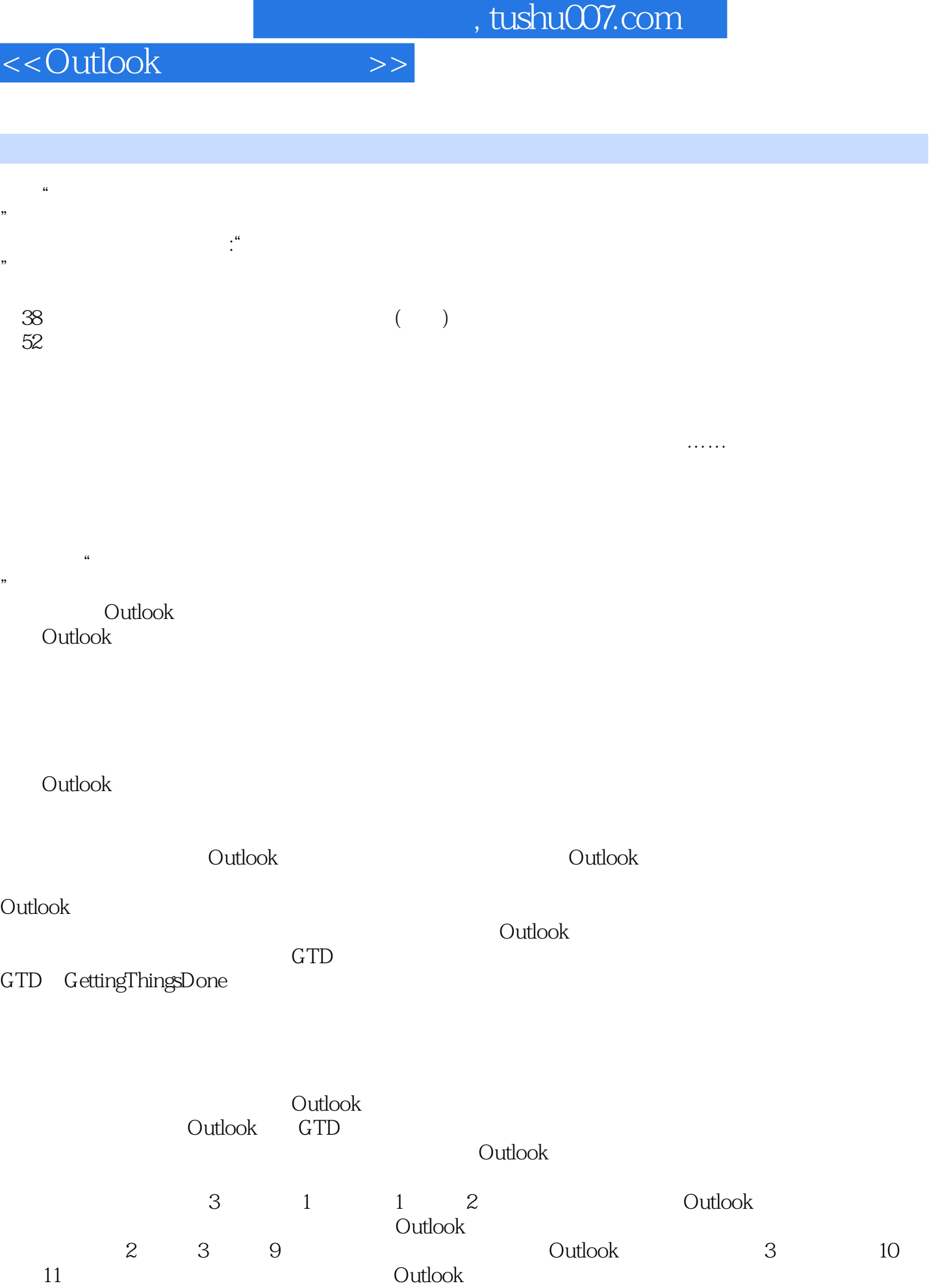

前言

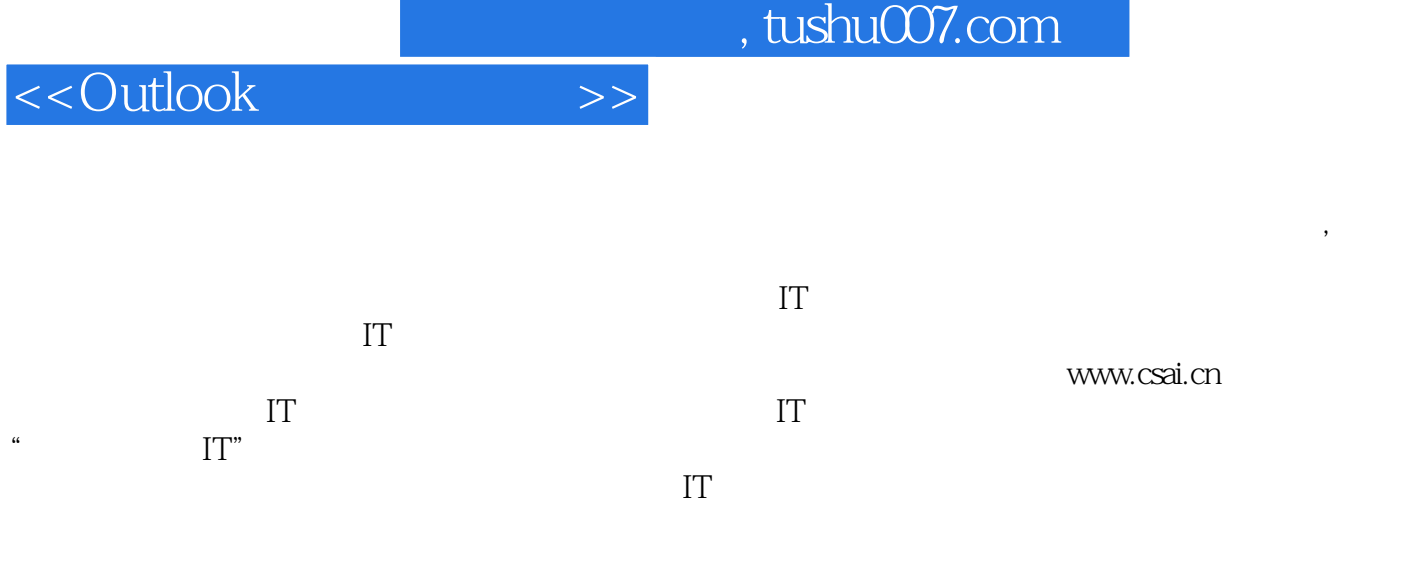

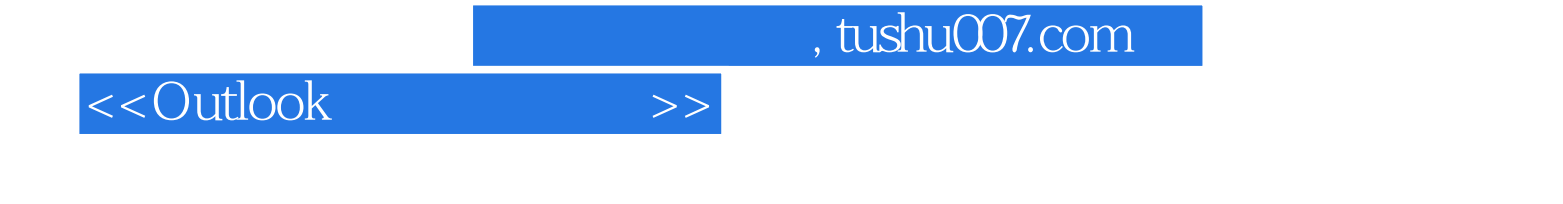

attlook at the Outlook outlook  $\alpha$  by  $\alpha$  by  $\alpha$ 

e Dutlook and the contract to the contract to the contract of the contract of the contract of the contract of the contract of the contract of the contract of the contract of the contract of the contract of the contract of

*Page 5*

## $,$  tushu007.com

## <<Outlook >>

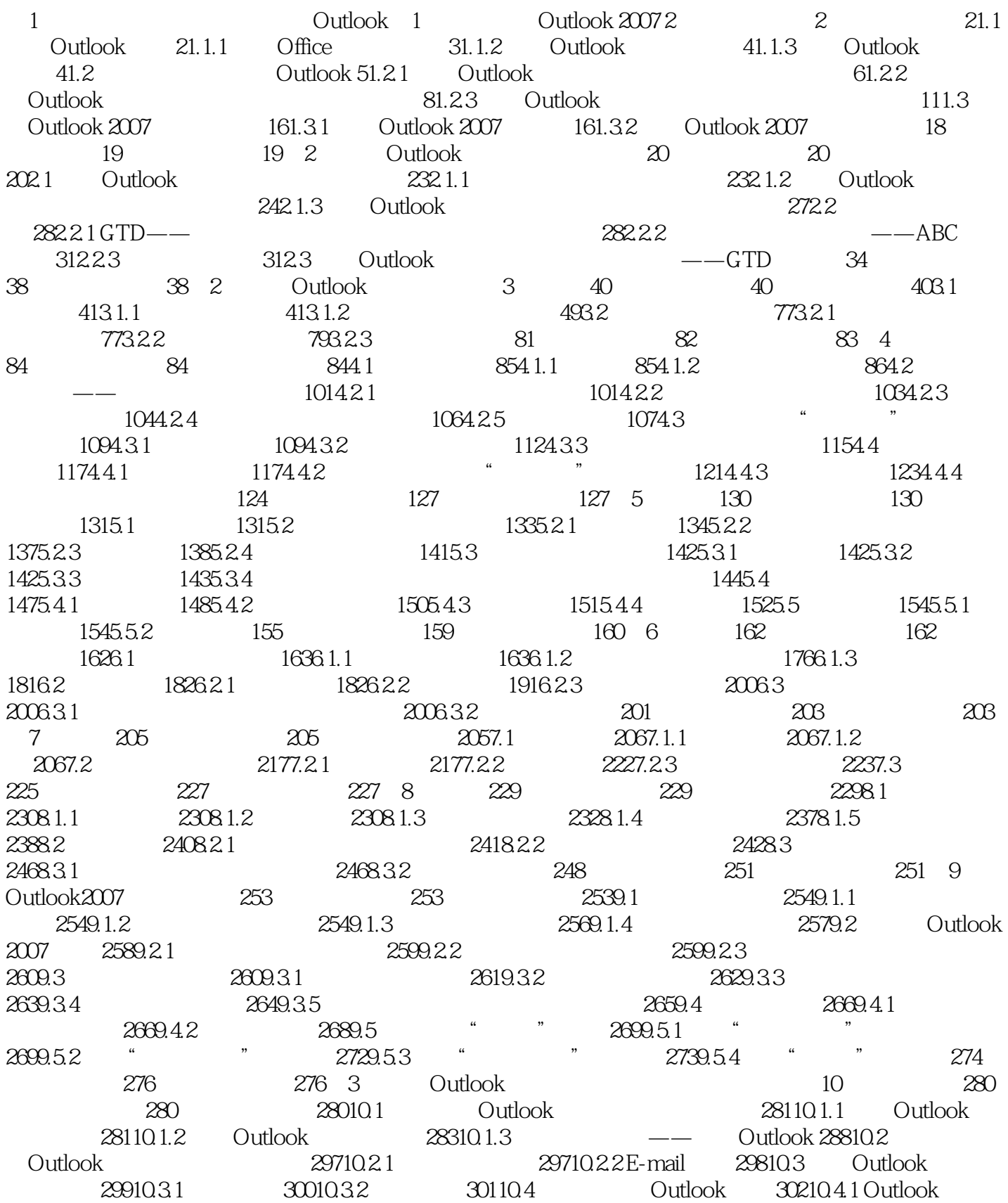

 $,$  tushu007.com

 $<<$ Outlook

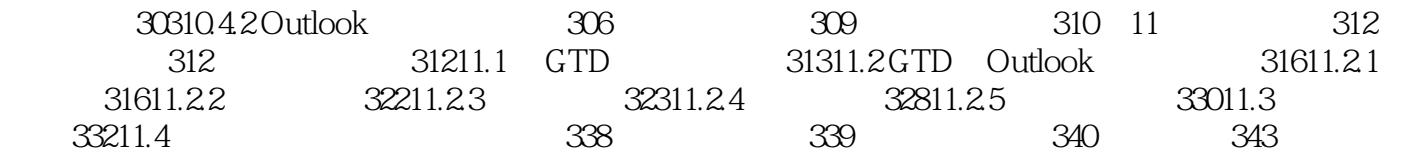

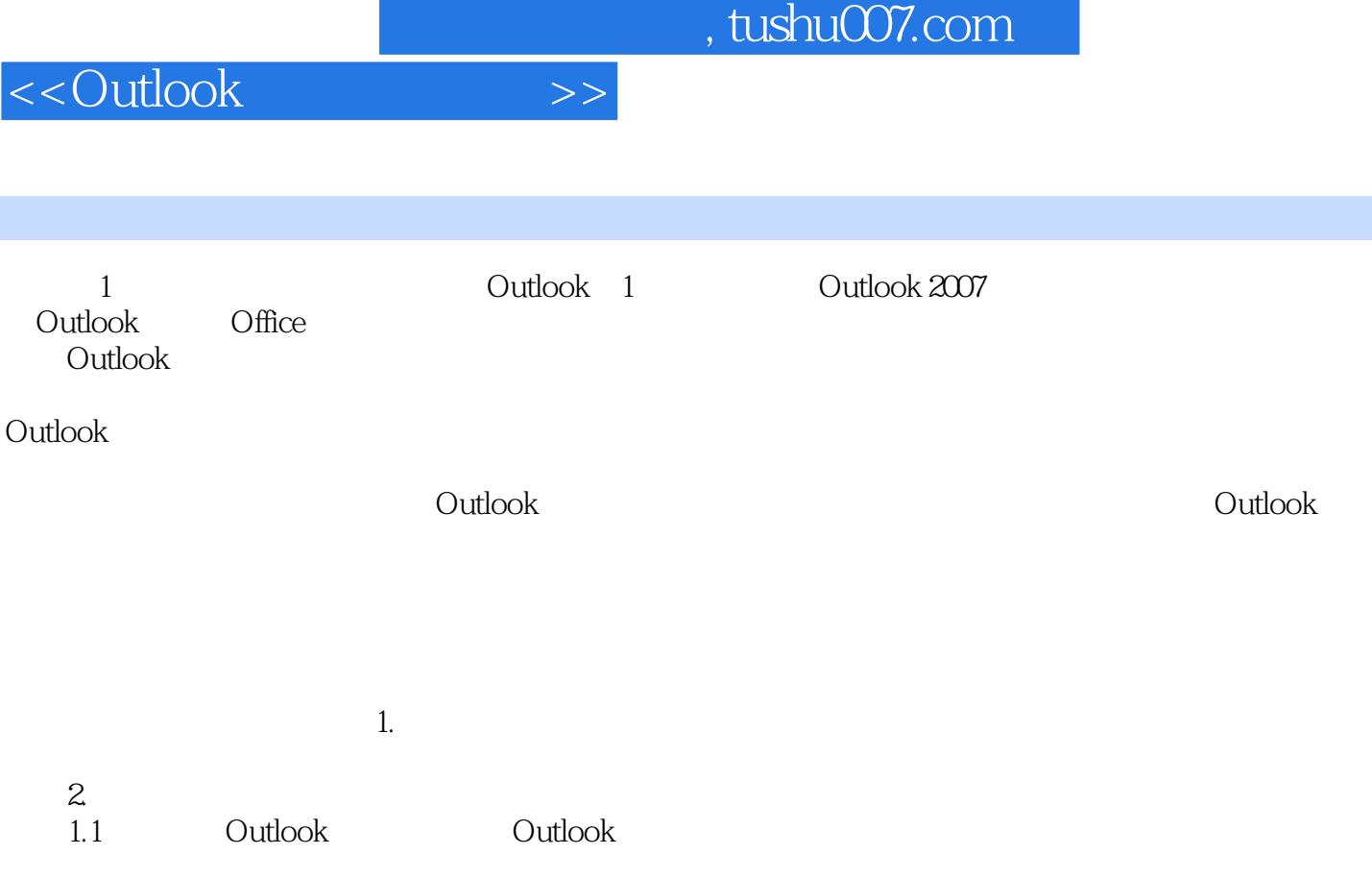

Outlook **Outlook** 

 $,$  tushu007.com

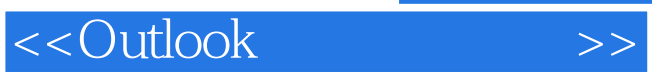

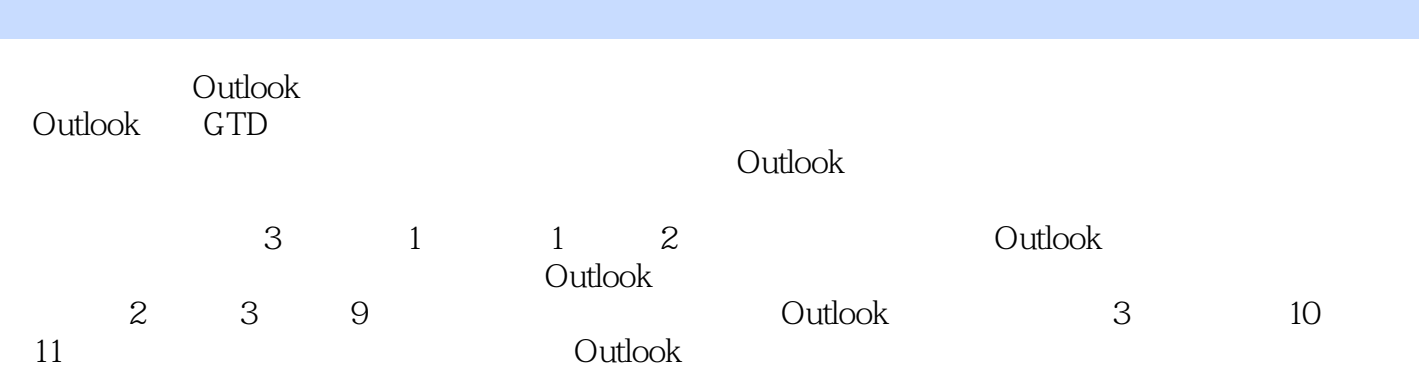

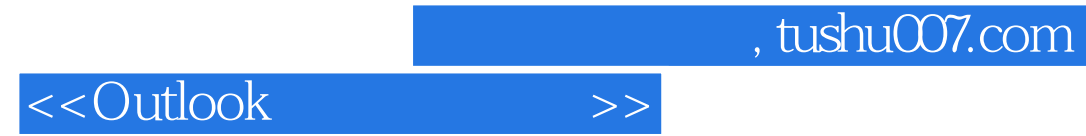

本站所提供下载的PDF图书仅提供预览和简介,请支持正版图书。

更多资源请访问:http://www.tushu007.com